*Вестник НПУА: "Информационные технологии, электроника, радиотехника". 2017, №1.*

УДК 621.382

# **МОДЕЛИРОВАНИЕ ДИФРАКЦИИ ДЛЯ КОНУСНЫХ ТЕЛ С ПРИМЕНЕНИЕМ MATLAB**

*ЭЛЕКТРОНИКА*

#### **С.Х. Худавердян, М.Э. Айказян**

*Национальный политехнический университет Армении*

На сегодняшний день в автоматизированных системах управления самыми передовыми технологиями являются оптоволоконные сети. Передача информации по оптическим сетям осуществляется с помощью технологии коммутации пакетов. Для эффективного использования оптического волокна применяется маршрутизация по длине волны. Основной проблемой в оптических сетях является возникновение коллизий, которые появляются из-за наличия примесей в оптических проводящих средах, в частности, в местах стыковок оптических кабелей. Для решения этой проблемы используются волоконно-оптические линии задержки, позволяющие обеспечить функциональное время задержки пакетов на определенный промежуток времени, предотвращая их сброс. Пакеты данных обслуживаются с учетом приоритетов. На основе теоретических расчетов для равновесного распределения вероятностей и расчетных формул для определения основных характеристик отдельного оптического волокна проводится численный анализ полученных характеристик. В статье рассматривается роль модуля и аргумента коэффициентов дискретного преобразования Фурье для анализа изображений тестовых объектов и приведены их теоретически рассчитанные значения по экспериментальным данным. Показана роль аргумента коэффициентов дискретного преобразования Фурье в выявлении особенностей контраста, формируемого дефектами структуры, надежной идентификации и локализации в объеме монокристалла. Даны основные принципы построения математической модели для расчета электромагнитного поля, рассеянного телом вращения. Поверхность такого тела описывается уравнением Максвелла. В целях получения численного решения интеграла поверхность аппроксимируется треугольной сеткой. Используется методика преобразования Фурье для расчета алгоритмов сетки и дифракционного поля на базе MATLAB. В частности, рассматривается случай, когда тело является конусом.

*Ключевые слова:* дифракция, преобразования Фурье, электромагнитная волна, конус*,* MATLAB.

*Введение.* С каждым годом при решении ряда задач находят все большее применение пакеты трехмерного электродинамического моделирования. Однако судить о пригодности полученных при моделировании результатов зачастую можно лишь после проведения натурных испытаний. При решении задачи дифракции плоской электромагнитной волны на идеально проводящем цилиндрическом объекте выявлен ряд недостатков в математическом обеспечении. Расчет электромагнитного поля, рассеянного объектом с формой,

поддающейся математическому описанию, можно производить посредством математической модели. На базе пакета MATLAB реализован алгоритм, позволяющий описывать поверхность тела вращения и производить сегментацию в целях получения численного решения рассеянного поля [1].

*Объект исследования.* Рассмотрена сегментация конуса на следующем примере: высота конуса 0,5 *мм*, радиус основания конуса равен 0,2 *мм*. Длина волны *λ*=0,53 *мкм* и критерий сегментации длиной в 1000 *мм* соответствуют расстоянию до плоскости наблюдения спектра. Входные данные следующие:  $f(x)=0,4;$   $x_1=0;$   $x_2=0,5.$ 

*Методы исследования.* В настоящее время задачи дифракции на объемных телах актуальны и применяются в различных отраслях народного хозяйства. В работе [2] показано, что существуют аналитические решения простых трехмерных задач, например, задачи дифракции на полуплоскости. В случае двумерной задачи решение может быть найдено через интегралы Френеля, а для обобщения дифракции плоской волны на полуплоскости решения приходится искать на примере трехмерных волновых уравнений в дифференциальной форме. Там же рассматривается случай, когда продольная волна, распространяющаяся вдоль оптического направления, несет в себе информацию, что и было положено в основу наших расчетов. Данный подход был предпринят в [2], где авторы постулируют основную модельную задачу для вычисления известного интеграла Френеля–Кирхгофа:

$$
U(x_0, y_0) = \frac{e^{jkz}}{j\lambda z} \int \int U_1(x_1, y_1) e^{\left(\frac{jk}{2z}[(x_1 - x_0)^2 + (y_1 - y_0)^2]\right)} dx_1 dy_1,
$$
 (1)

где  $U_1(x_1, y_1)$  – распределение комплексной амплитуды поля в плоскости объекта;  $U_0(x_0, y_0)$ – распределение комплексной амплитуды поля в плоскости наблюдателя.

Используемая функция *Ux,y* определяется согласно уравнению  $U(x, y) = U'(x, y) \cdot e^{j\varphi(x, y)}$ , где  $U'(x, y)$  – распределение действительной амплитуды по полю в плоскости объекта, а  $\varphi(x, y)$  – фаза волны, определяемая как изменение глубины точек объекта, измеренной в длинах с множителем  $2\pi$ . Таким образом,  $U_1(x, y)$  является функцией, задающей 3-D форму исследуемого объекта. Целью исследования является определение спектра Френеля (1) по известному  $U(x, y)$ , а затем получение  $U$  , вычисляемого заменой в выражении (1)  $U$  на  $U'$ . Смена знака перед фазой характеризует обратное распространение волны к наблюдателю, поскольку, как это часто бывает в голографии (восстановленный сигнал), предложенный метод для третьего измерения оправдывается в указанных практических задачах [2].

Во всех случаях восстановленное 3-D изображение вполне интерпретируемо, хотя имеются некоторые искажения по сравнению с исходным. Природа изображений связана как с дифракционными ограничениями, так и с недостаточным квантованием исходных изображений (пикселей в изображении) и их спектров. Это указывает на адекватность вычисленного спектра. В процессе работы были получены голограммы как результат перемножения спектров *U* на комплексную функцию наклонного опорного пучка и последующего восстановления тем же пучком. Эксперименты вычислительного характера на представленной модели показывают возможность применения в расчетах дифракции на 3-D объектах классического выражения интеграла Френеля-Кирхгофа, связывающего амплитуды световых полей, расположенных в двух плоскостях на расстоянии *l* друг от друга [2].

Пусть уравнение кривой задается зависимостью вида  $y=f(x)$  на интервале, и вращение осуществляется вокруг оси Z. Образующаяся фигура может описываться зависимостями, заданными на определенных интервалах  $\bar{x}_i = |x_i; x_{i+1}|$ . На границах интервалов должны выполняться условия непрерывности, а также не должно наблюдаться положительных приращений производной.  $\overline{R}$ определенных интервалах  $\bar{x}$ , должны выполняться следующие условия:

$$
f_1(x_{i+1}) = f_2(x_{i+1}), \quad \partial f_1(x_i)/\partial x = \partial f_2(x_i)/\partial x. \tag{2}
$$

Отмеченные условия (2), а также невозрастающий характер производной функции определяют выпуклый характер тела вращения. Ненулевое значение функции, образуемой на границе интервала, показывает, что поверхность замыкается диском соответствующего радиуса. Ввод данных, характеризующих вид функции, производится в MATLAB, используя функции syms (символьная переменная) и sym (символьная функция). Программа реализована в виде отдельных блоков, обеспечивающих более гибкий подход к решению.

Считая известным критерий сегментации  $d_{max}$ определяющий максимальный размер элемента поверхности, можно перейти к описанию алгоритма генерации треугольной сетки. Полагаем, что образующая описывается *п* функциями. В таком случае вектор, содержащий функции в символьном виде, и два вектора, определяющие границы интервалов, имеют п элементов. Предлагаемый алгоритм сегментации накладывает ограничения на высоту треугольника, а также на длину его основания. Оба угла при основании не превышают 90°. Следовательно, в целях удовлетворения критерия сегментации высота треугольника и длина его основания не должны превышать значения  $\Delta = d_{\text{max}} / \sqrt{2}$ .

Длина образованной фигуры не должна превышать упомянутого значения, при этом длина образующей поверхности тела вращения, описываемой функцией  $f(x)$  на интервале  $[x_i, x_{i+1}]$ , определяется как

$$
L = \int_{x_i}^{x_{i+1}} \sqrt{1 + \left(\frac{df}{dx}\right)^2} dx.
$$
 (3)

Зная длину образующей L и критерий  $\Delta$ , можно рассчитать количество кольцевых сегментов, заключенных между  $x_i$  и  $x_{i+1}$ :

$$
N_s = ceil\left(\frac{L}{\Delta}\right). \tag{4}
$$

Кольцевой сегмент оснований разбивается на треугольные элементы, количество которых определяется формулой

$$
N_t = ceil\left(\frac{2\pi r}{\Delta}\right). \tag{5}
$$

Результаты исследования. Вышепредставленные соотношения можно применить для сферы, эллипсоида вращения и других математических фигур. Для наглядности рассмотрим описанные примеры для конуса, так как он является наиболее правильной кристаллографической объемной фигурой. Математическая модель дифракции на конусе для произвольного угла  $\delta < \pi$  при вершине в области физических углов наблюдения и падения плоской волны на конусе  $0 < \varphi$ ,  $\gamma < 2\pi \delta$  интенсивности [3] положена в основу численного моделирования дифракции плоских ТЕ волн.

Описание численных методов, применяемых для решения задач дифракции для конуса, представлено в [4,5]. В настоящей работе рассчитывается дифракционный интеграл методом использования быстрого преобразования Фурье и обратного преобразования Фурье (БПФ/ОПФ) функции Бесселя для конуса. Прямой расчет с использованием формул (2), (3) и (4) требует не менее 256 членов, но мы ограничимся половиной ряда [1] для экономии машинного времени. Значения параметров  $p = 3$ ,  $\theta = \pi/3$  функции Бесселя взяты из библиотеки MATLAB. Сходимость ряда (3) слабо зависит от числа  $\overline{D}$  B диапазоне  $1 < p < 3$  и углов  $\theta$ , и поэтому в расчетах интенсивности применим две отличающиеся численные схемы: интерполяционную схему по углу  $\varphi$  с центральной разностью для вычисления производных по радиусу и регрессионную схему - крест. Обе производные вычислялись как центральные разности. Указанные схемы позволили существенно повысить эффективность расчета интенсивности. Модельные расчеты проводились в среде MATLAB для конуса. Полученные результаты имеют обширную интерпретацию и могут быть использованы не только в задачах, решаемых в [6], но и при моделировании

ряда голографических процессов для оптоволоконных систем связи [7].

Использование программного обеспечения MATLAB внесло ограничения на быстродействие и пространственную дискретизацию изображений. Однако полученные результаты носят модельный характер и могут быть уточнены в рамках специальных программ. На рисунке показаны условные распределения интенсивности.

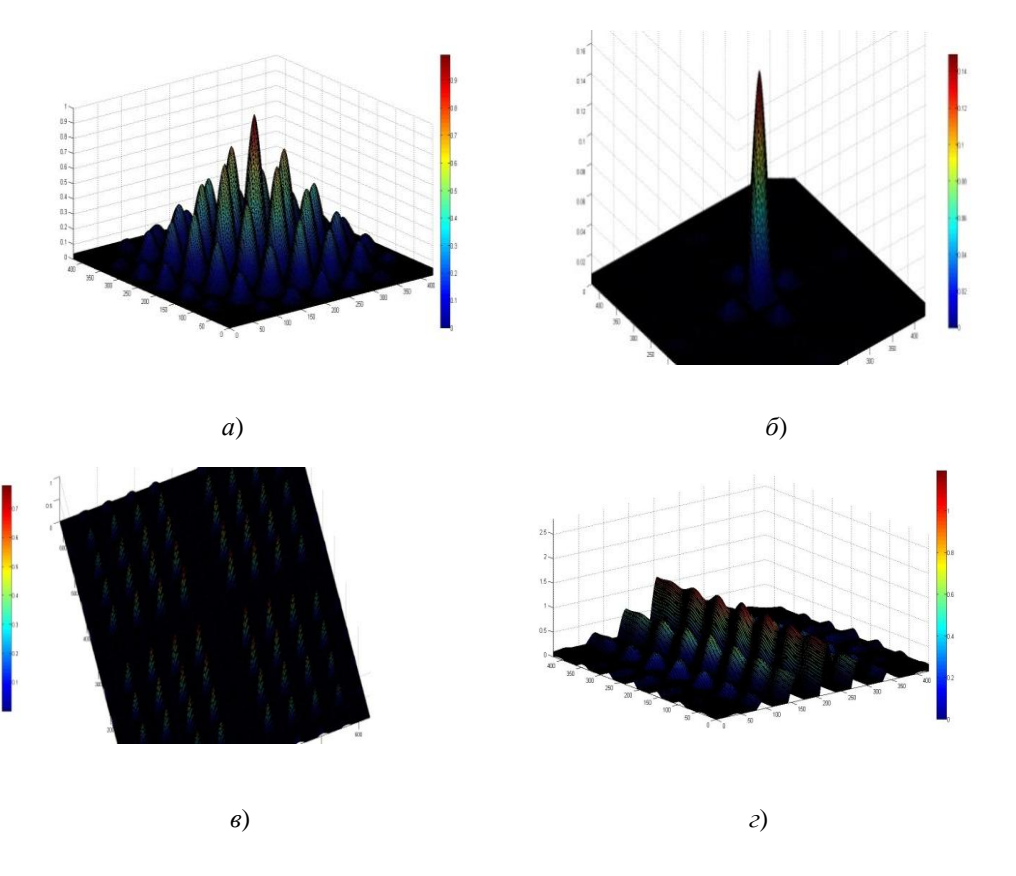

*Рис. Условное распределение интенсивности:* 

*а - падение плоской волны на верхнюю грань конуса под углом 60°, б - нормальное падение плоской волны на верхнюю грань конуса, в - падениe плоской волны параллельно нижней грани конуса, г - падение плоской волны под углом γ*= *π*-*δ/2.*

В зонах, где пересекаются две волны, падающие и отраженные от грани конуса, видна картина интерференции. Относительная интенсивность меняется в пределах 0…2,5 (*рис.в*) ; 0…0,16 (*рис.б*); 0…0,7 (*рис. г*) единиц. В зонах, где интенсивность одной падающей волны (она же прошедшая), на каждом графике (см. *рис. a*) интенсивность близка к единице. На краях той же зоны при переходе

к геометрической тени или к области с двумя пересекающимися волнами динамическая интенсивность возмущена эффектом дифракции. Амплитуда дифракционных колебаний интенсивности может достигать величины 1,7. На *рис.а* представлен случай падения плоской волны на верхнюю грань конуса под углом 60°. Здесь имеется только одно отражение от верхней грани конуса. В связи с вышеизложенным наблюдается зона интерференции и падающей (прошедшей) волны, которая плавно переходит в область тени. На *рис.б*  представлен вариант нормального падения плоской волны на верхнюю грань конуса. Здесь падающая и отраженная от верхней границы конуса волны гасят друг друга, и в результате интенсивность в зоне интерференции существенно меньше единицы.

Также имеется зона падающей волны с интенсивностью, близкой к единице, которая при переходе в область тени вызывает эффект возмущения дифракцией. На *рис.в* показан вариант падения плоской *ТЕ* волны, имеющей волновой вектор, параллельный нижней грани конуса. На приведенных рисунках наблюдаются: зона интерференции с размахом амплитуды интенсивности от 0 до 3 единиц, зона падающей (прошедшей) волны с интенсивностью, близкой к единице, и зона дифракции вблизи нижней грани конуса. Электромагнитное поле *ТЕ* волны отжимается от нижней грани, и поэтому размах дифракционных максимумов достигает величины двух единиц.

Интерференция несколько больше, чем в случае, когда имеется зона тени, между краем прошедшей плоской волны и нижней стенкой конуса. На рисунке показан зеркально-симметричный вариант, соответствующий волновому вектору исходной *ТЕ* волны, параллельному в верхней грани конусa.

На нижней грани поле не обращается в ноль, наблюдается эффект подавления дифракции вблизи нижней стенки конуса. На *рис.г* представлен симметричный вариант, когда плоская волна падает под углом *γ*= *π*-*δ/2*. В этом случае происходят два отражения под одинаковыми углами от разных граней конуса.

*Выводы***.** Результаты данной работы позволяют расширить возможности численного моделирования дифракции электромагнитной волны в конусообразном теле. Исследована математическая модель для численного расчета амплитуды и интенсивности дифракционного поля для конуса. На основе модели рассчитаны характеристики дифракции в различных зонах. Обнаружены эффекты отталкивания электромагнитного поля с поверхности конуса, когда волновой вектор падающей плоской *ТЕ* волны направлен вдоль той же поверхности, и уменьшение дифракции электромагнитного поля вблизи поверхности конуса для случая падения волны.

#### **Литература**

- 1. **Айказян М.Э.** Об одном подходе использования вейвлет-анализа для обработки экспериментальных данных в задачах акустооптики // Изв. НАН РА и НПУА. Сер. Техн. науки. – 2015. – Т.68, № 2. – С. 178–188.
- 2. **Борн М.**, **Вольф Э.** Основы оптики.– М.: Наука, 1973. 533 с.
- 3. **Векшин П.А.** Построение математической модели в задаче дифракции электромагнитной волны на теле вращения // Сб. докл. 2–й Межд. конф. студентов, аспирантов и молодых ученых "Информационные технологии, телекоммуникации и системы управления".- Екатеринбург: УрФУ, 2016. – С. 180-186.
- 4. **Шойдин С.А.** Методы оптической обработки информации: Учеб. пособие для студентов.- Новосибирск: СГГА, 2008. – 123 с.
- 5. **Уфимцев П.Я.** Теория дифракционных краевых волн в электродинамике. Основы оптики.– М.: Бином, 2007. – 366 с.
- 6. **Дьяконов В.П.** MATLAB 7.\*/R2006/R2007: Самоуч.- М.: ДМК Пресс, 2008. 768 с.
- 7. **Худавердян С.Х., Айказян М.Э.** Схема информационно-измерительных систем для оптоволоконных линий связи // Вест. Инж. акад. Армении. – 2016. – Т.13, №  $4. - C.471 - 476.$

 *Поступила в редакцию 05.02.2017. Принята к опубликованию 12.05.2017.*

## ԴԻՖՐԱԿՑԻԱՅԻ ՄՈԴԵԼԱՎՈՐՈՒՄԸ ԿՈՆԱՅԻՆ ՄԱՐՄԻՆՆԵՐԻ ՀԱՄԱՐ՝ MATLAB-h ԿԻՐԱՌՄԱՄԲ

### Ս.Խ. Խուդավերդյան, Մ.Է. Հայկազյան

համակարգերում օպտիկական զանզերն այսօր Ավտոմատացված կառավարման առաջնալին տեխնոլոգիական միջոզներիզ են։ Օպտիկական զանգերում տեղեկուլթի փոխանցումը կատարվում է փաթեթային կոմուտացիոն տեխնոյոգիաների կիրառմամբ։ Օպտիկական մանրաթելն արդյունավետ օգտագործելու համար կիրառվում է երթուղալնացում՝ ըստ ալիքի երկարության։ Օպտիկական զանցերում հիմնական խնդիրը փոխանցման միջավալրերում խառնուրդների առկալությունն է, որոնք առաջացնում են ընդհատումներ, մասնավորապես՝ օպտիկական կաբելների միազման տեղամասերում։ Այդ խնդրի լուծման համար օգտագործվում են օպտիկա-մանրաթելային կասեցման գծեր։ Դրանք թույլ են տալիս ապահովել փաթեթների մշակման համար անհրաժեշտ ժամանակահատված՝ կասեցնելով փաթեթների կորուստր։ Տվյալների փաթեթները սպասարկվում են րստ նրանց առաջնալնության։ Հավանականալին հավասարակշիռ բաշխման ու հիմնական բնութագրիչների տեսական հաշվարկների հիման վրա առանձին օպտիկական մանրաթելի համար կատարվում է ստացված բնութագրիչների թվային վերլուծություն։ Աշխատանքում դիտարկվում է Ֆուրյեի դիսկրետ ձևափոխությունների մոդույի և արգումենտի գործոնների դերը, կատարվում են թեստավորման ենթակա առարկաների պատկերների վերյուծություն ու դրանց տեսական հաշվարկներից ստացված տվյալների համեմատում փորձնական ճանապարիով ստացված տվյալների հետ։ Ներկայացվում են Ֆուրյեի դիսկրետ ձևափոխությունների արգումենտի գործոնի դերը, միաբյուրեղի ծավալում դիտարկվող կառուցվածքի մեջ առաջացած դեֆեկտները, դրանց huտակ առանձնացումը, բացահալտումը ու հատկությունների տարբերակումը։ Տրվում են պտտական մարմնի ցրված էյեկտրամագնիսական դաշտի մաթեմատիկան մոդելի հիմնական դրուլթները։ Այդպիսի մարմնի մակերևուլթը նկարագրվում է Մաքսվելլի հավասարումով։ Ինտեգրալի թվալին լուծումը ստանալու համար մակերևութը մոտարկվում է եռանկլուն ցանցով։ MATLAB-ի ծրագրալին ապահովումն օգտագործվում է Ֆուրյեի ձևափոխությունների իրականացմամբ ցանցի ալգորիթմի ու դիֆրակցված դաշտի հաշվարկները կատարելու համար։ Մասնավորապես դիտարկվում է այն դեպքը, երբ մարմինը կոն է։

*Unwbgpwihb բառեր.* դիֆրակցիա, Ֆուրյեի ձևափոխություններ, էլեկտրամագնիսական ալիք, կոն, MATLAB:

## **MODELING OF DIFFRACTION FOR CONICAL BODIES BY APPLYING MATLAB**

### **S. Kh. Khudaverdyan, M.E. Haykazyan**

At present, the most advanced technology in automated control systems is the fiberoptic network. The transmission of information by optical networks is carried out with the technology of package switching. To effectively use optical fibers wavelength routing is used. The main problem in optical networks is the emergence of collisions that arise due to the presence of impurities in the optical conducting media, in particular - in the places of connections of optical cables. To solve this problem, fiber optic delay lines are used. The package allows to provide a functional time package delay for a certain period of time, preventing them from resetting. Data packages are serviced based on priorities. On the basis of theoretical calculations for the equilibrium probability distribution and formulas for the calculation of the basic characteristics of a optical fiber cable, numerical analysis of the characteristics is introduced. The paper discusses the role of the module and argument of a discrete Fourier coefficients transformation for the analysis of test object images, and the theoretically calculated values from the experimental data. The role of the argument of the discrete Fourier coefficients - the transformation to identify the contrast of features formed structural defects, reliable identification and localization in a monocrystal is considered. The basic principles of construction of a mathematical model for calculating the electromagnetic field scattered by a body of revolution are given. The surface of such a body is described by Maxwell. In order to obtain the numerical solution of the integral the surface is approximated by a triangular mesh. The Fourier transform method for the calculation of the mesh algorithms and diffraction field based on MATLAB is used. In particular, we consider the case when the body is a cone.

*Keywords:* diffraction, Fourier transformations, electromagnetic wave, cone, MATLAB.